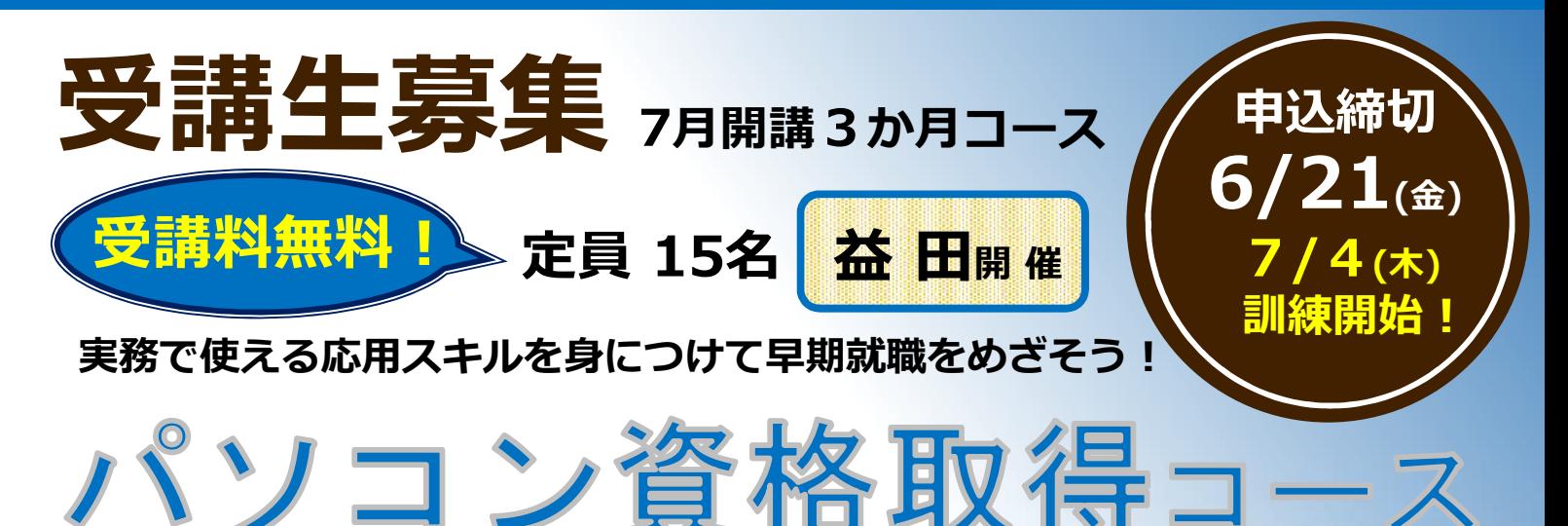

# **◆取得可能資格:コミュニケーション検定初級 Microsoft Office Specialist2019(Word/Excel)**

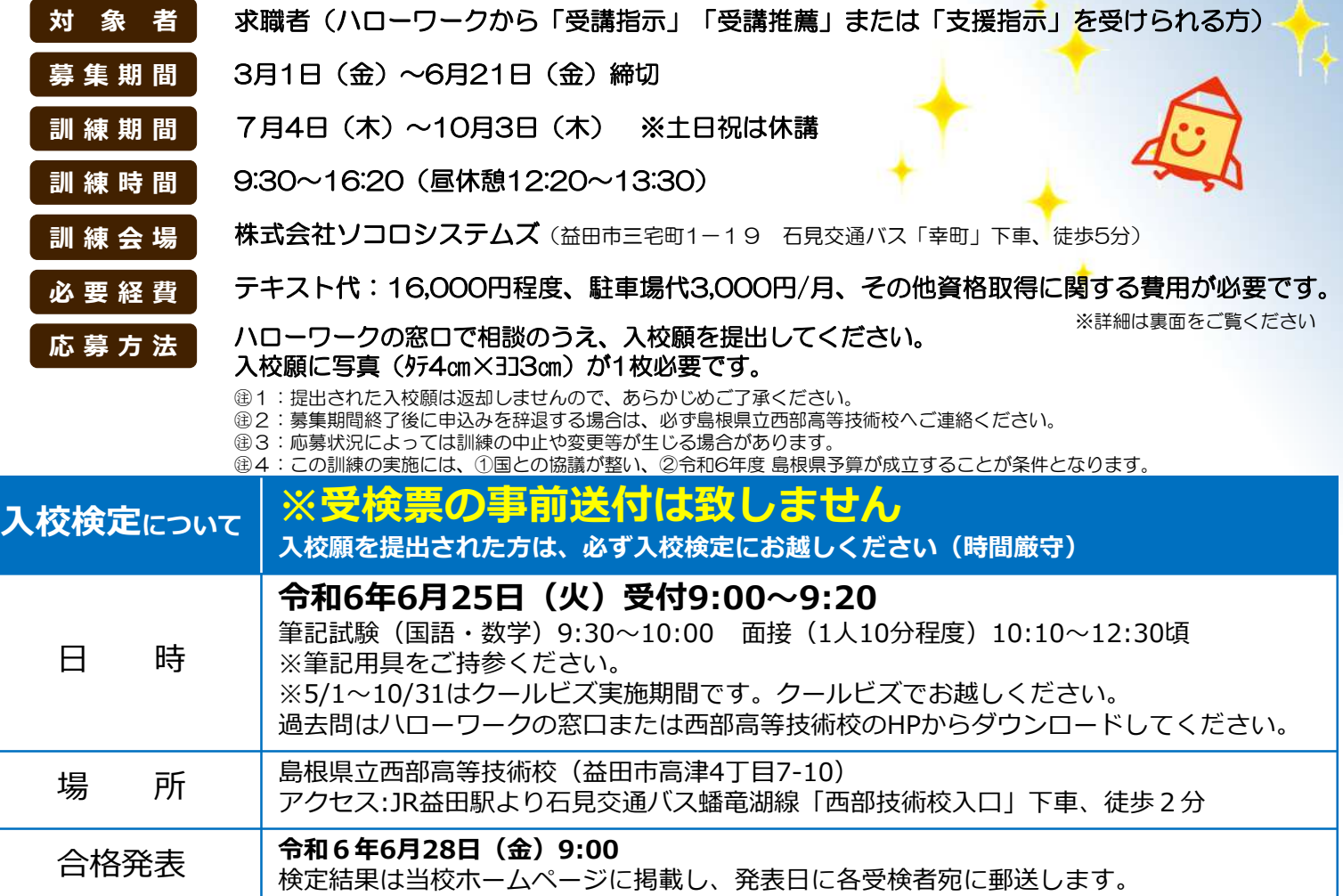

## 訓練の募集に関するお問い合わせ 訓練内容に関するお問い合わせ

### **島根県立西部高等技術校**

〒698-0041 島根県益田市高津四丁目7-10 担当:後藤・佐々木

### **TEL: 0856-22-2450**

**株式会社ソコロシステムズ**

〒698-0006 島根県益田市三宅町1-19 担当:山田

## **TEL: 0856-22-5172**

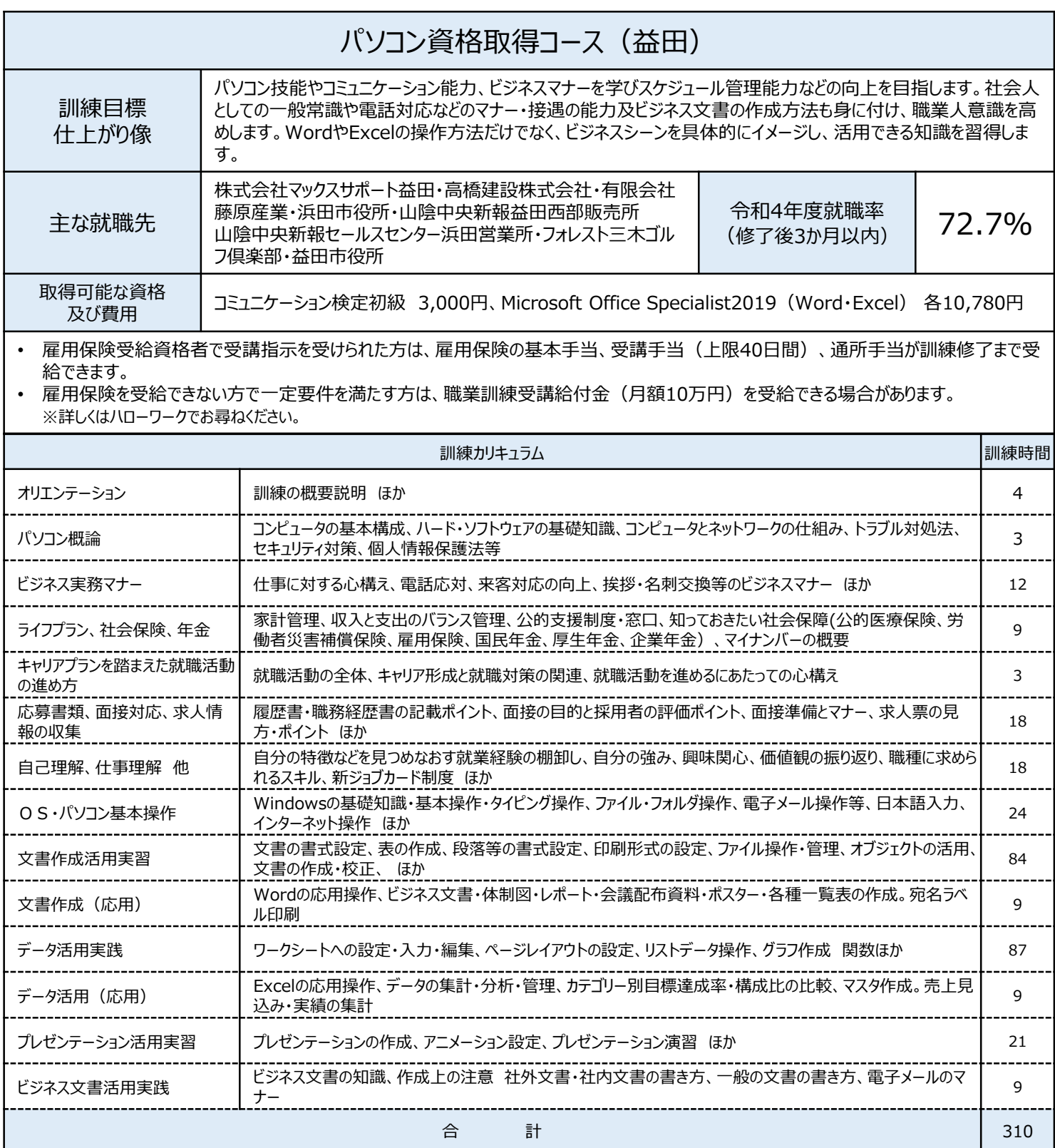

島根県立西部高等技術校(益田市高津四丁目7-10) ((料ソコロシステムズ(益田市三宅町1-19)

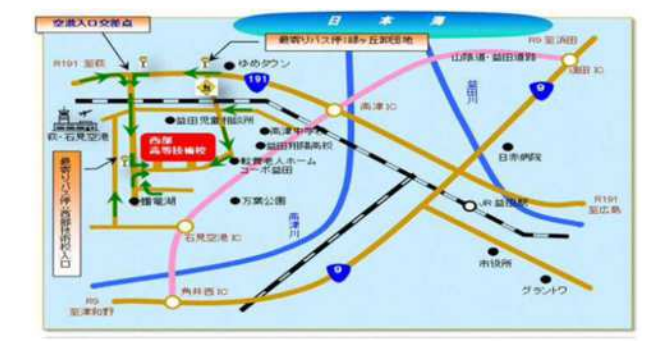

**試験会場 訓練会場**

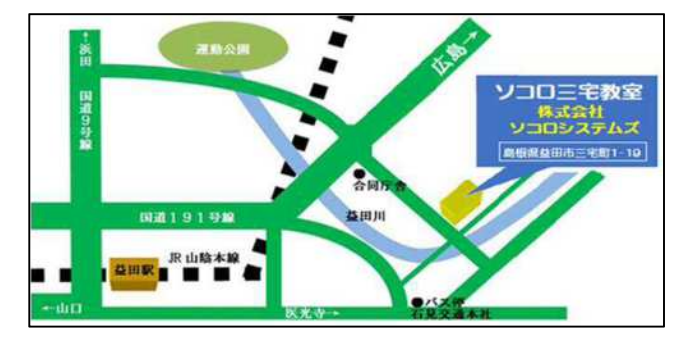